# **HOSPITAL DISTRICT OF** SOUTHWEST FINLAND

## **PATHOGENIC BACTERIA IN FECES IDENTIFICATION OF NUCLEIC ACID (F-BaktNhO, 13904)**

The test is used in the diagnosis of bacterial diarrhea, especially traveler's diarrhea. Eight common pathogenic enteric bacterial pathogenes that cause traveler's diarrhea are examined for the presence of nucleic acid. If the result is positive, the same sample is used for further testing (bacterial culture).

#### **Materials**

- 1. Plastic or cardboard container
- 2. Copan eSwab 490CE.A swab and tube (Fig. 1)
- 3. Plastic bag and sticker for name

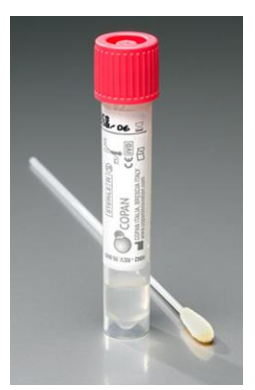

Figure 1. Copan eSwab

### **Procedure**

- 1. Defecate into the container or on toilet paper.
- 2. Roll the swab with the cotton end in the feces, especially in parts of the feces containing blood or mucus. Avoid taking too much of the feces for the sample.
- If the feces sample is liquid, hold the cotton end of the swab in the sample for a moment. **3.** Transfer immediately after sampling the swab into the transport tube that contains some
- liquid. **Note! Do not pour the liquid out from the tube.** Break the swab at the indicated breaking point and close the stopper.
- **4. Write your name, social security number, sampling date and sampling time on the stickers that came with the materials from the lab.**
- **5. Attach the sticker onto the transportation tube.**
- 6. Place the transportation tube into the plastic bag.
- 7. Keep the Copan eSwab tube at room temperature.

#### **Take the Copan eSwab sample tube to the laboratory on the day after sampling, at the latest!**

Please contact the department or outpatient clinic if you have questions regarding the sampling procedure for this test.

You may ask for the result of this test at the hospital unit where you are being treated.

Hospital District of Southwest Finland • [www.vsshp.fi](http://www.vsshp.fi/) • Telephone exchange +358 2 313 0000 This instruction is intended for patients who are being treated at the Hospital District.